| I am creating this document for the purpose of testing format conversions. This line is |
|-----------------------------------------------------------------------------------------|
| formatted as Heading 1                                                                  |
| This line is formatted as Heading 2.                                                    |
| This line is formatted as Heading 3.                                                    |
| Here is another header 1. I'll follow it with a numbered list.                          |

## I am creating this document for the purpose of testing format conversions. This line is formatted as Heading 1.

Now I am adding a bulleted list, as follows:

- ➤ Here is the first bullet
- ➤ Here is the second bullet
- ➤ Here is the third bullet¹

## This line is formatted as Heading 2.

I thought a picture (.png) would look nice right here:

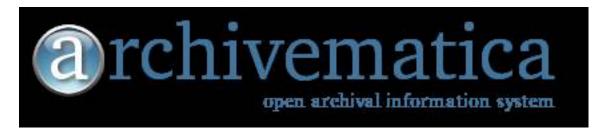

And how about some yellow highlighted text?

## This line is formatted as Heading 3.

However, I have nothing to say in this section. Although I think I will insert a page break.

\_

<sup>&</sup>lt;sup>1</sup> This is a footnote.

## Here is another header 1. I'll follow it with a numbered list.

- 1. Here is the first number
- 2. Here is the second number<sup>2</sup>
- 3. Here is the third number

Time for another picture, this time a jpeg:

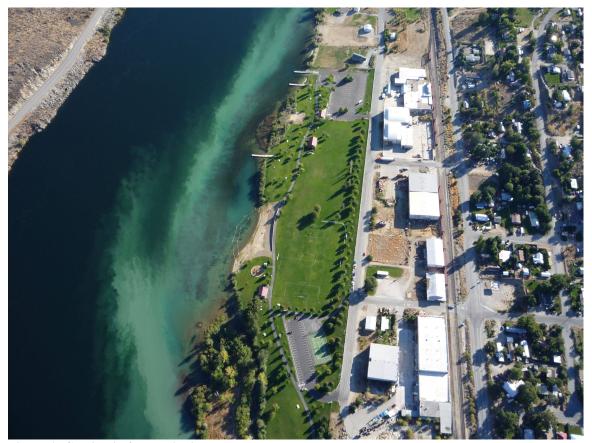

Figure 1: Coming in for landing!

Here is some text with tabs.

I've added a tab to the start of this sentence.

I've added two tabs to the start of this one.

Hey, why don't I put in a hypertext link? Like <a href="http://www.archivematica.org">http://www.archivematica.org</a>?

<sup>&</sup>lt;sup>2</sup> This is another footnote.